# **WE HULLE ENDE**

### Leadshine MX4660 **Драйвер шаговых двигателей**

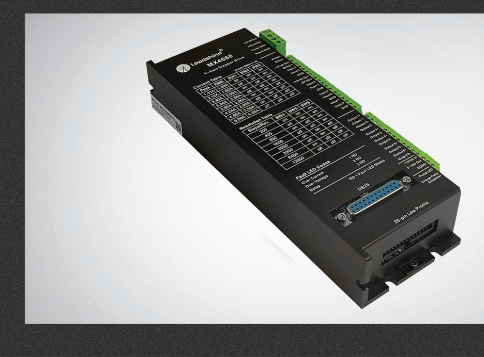

### РУКОВОДСТВО ПО ЭКСПЛУАТАЦИИ

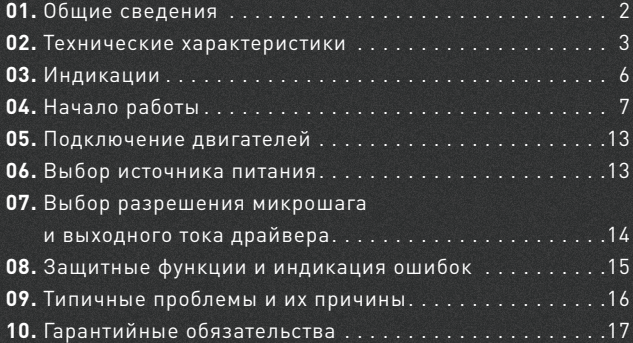

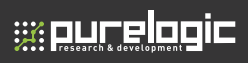

Более подробную информацию по использованию и настройке нашей продукции Вы найдете на www.purelogic.ru

### Общие сведения

### Описание

МХ4660 — многоканальный блок управления четырьмя шаговыми двигателями с интегрированной платой развязки. В МХ4660 реализованы высокая плавность движения вала шагового двигателя, высокий крутящий момент и алгоритмы подавления резонанса шагового двигателя.

### Условия эксплуатации и другие характеристики

Драйвер предназначен для управления двухфазными и четырехфазными шаговыми двигателями, и имеет следующие функциональные особенности:

- Разъем DB25 для подключения к популярным системам ЧПУ (Mach3, LinuxCNCL кабелем LPT
- Управление 3 шаговыми двигателями.
- Встроенная плата коммутации.
- Система подавления резонанса шагового двигателя.
- Функция автоматической подстройки драйвера под двигатель.
- Настраиваемый микрошаг до 1:64.
- Поддержка протоколов STEP/DIR и CW/CCW.
- Оптоизолированные входы и выходы.
- Отдельный вход для E-STOP.
- Поддержка ChargePump.
- Защита от превышения напряжения, превышения тока фаз, неправильного подключения фаз двигателя.
- Встроенный сглаживающий фильтр для импульсов STEP.
- Автоматическое удержание половинным током для снижения нагрева двигателя и драйвера.

### Область применения

Драйвер MX4660 подходит для управления широким диапазоном шаговых двигателей (от 17 до 34 типоразмера NEMA). Может использоваться в различных видах станков: лазерных резаках, лазерных маркировщиках, высокоточных координатных станках, станках для нанесения этикеток и т. д. Характеристики MX4660 делают его идеальным инструментом для задач, в которых требуется плавность хода и высокая скорость обработки.

Драйвер легко настраивается без использования программного обеспечения. При помощи 4 DIP-переключателей (по одному на каждую ось) пользователь может настроить как уровень выходного тока драйвера, так и разрешение микрошага.

Драйвер MX4660 оснащен одним входом E-STOP, одним аналоговым входом (0-10В постоянного тока), одним выходом ошибки, 8 входами общего назначения и 6 выходами общего назначения. Благодаря этому возможно подключение кнопки E-STOP, датчиков, экономится пространство, время и средства, повышается стабильность системы.

Драйвер MX4660 имеет модульную структуру с 4 индивидуальными драйверами шаговых двигателей. В случае выхода из строя одного из них может быть легко произведена замена на сменный модуль SDM660.

### Технические характеристики

### Электрические характеристики (T<sub>j</sub>=25°C)

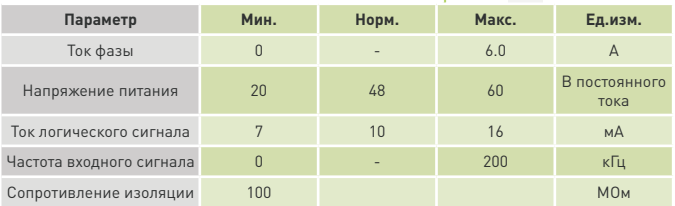

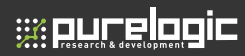

### Плата развязки

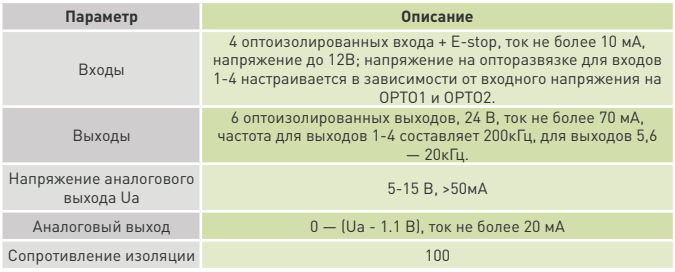

### Рабочие условия

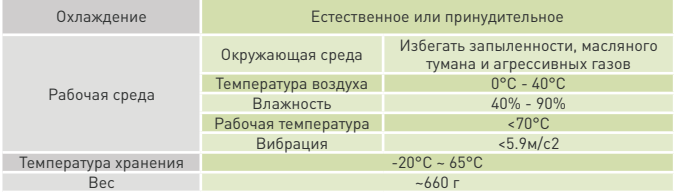

### Габаритные размеры (ед. изм.: мм)

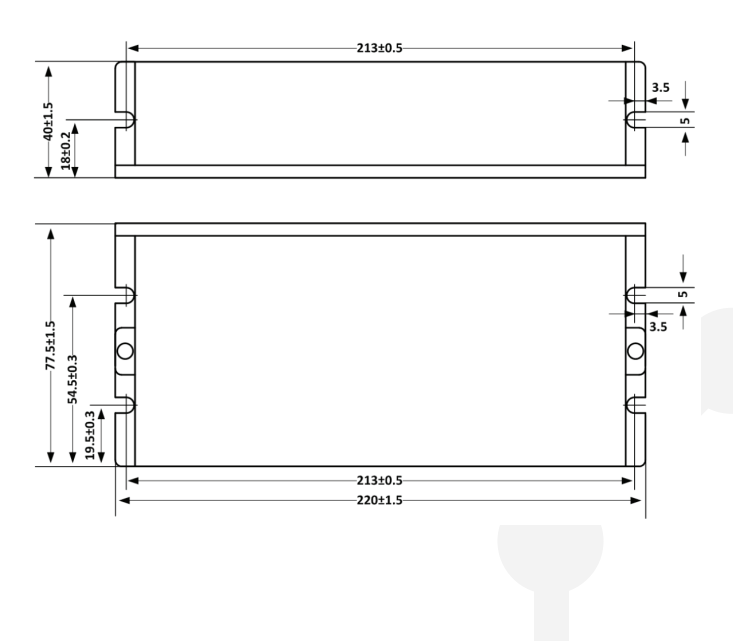

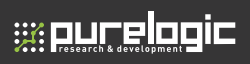

# 03 Индикации

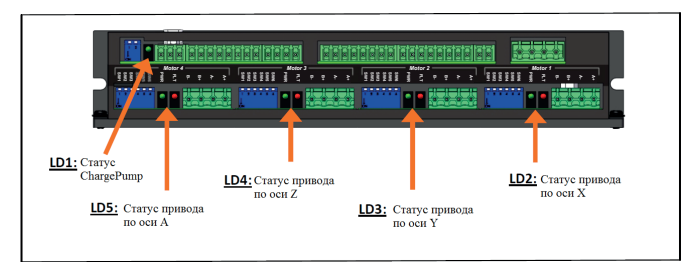

Зеленый индикатор LD1 спроектирован для быстрого определения рабочего состояния для ЧПУ контроллера. При получении сигнала от контакта 16 разъема DB25 индикатор включен, в противном случае — отключен.

Для каждого привода на драйвере предусмотрено 2 LED-индикатора (красный и зеленый, LD2-LD5).

- После подачи питания на драйвер MX4660 в случае нормального функционирования должны постоянно гореть индикаторы зеленого цвета, в то время как красные индикаторы должны быть выключены.
- Мигание красного индикатора каждые 4 секунды свидетельствует об активации защиты соответствующего модуля. В этом случае с контакта 15 разъема DB25 будет посылаться сигнал ошибки для того, чтобы сообщить контроллеру о прерывании работы.

# Начало работы 04

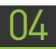

### 4.1 Назначение и описание разъемов

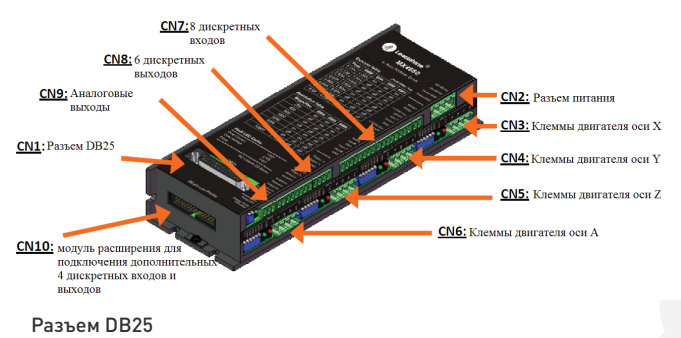

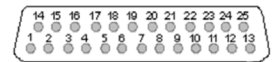

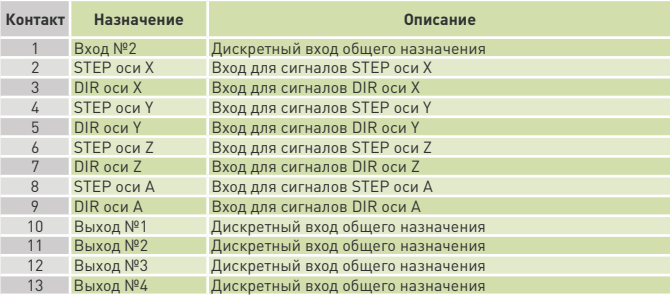

# **WELLFREEDIC**

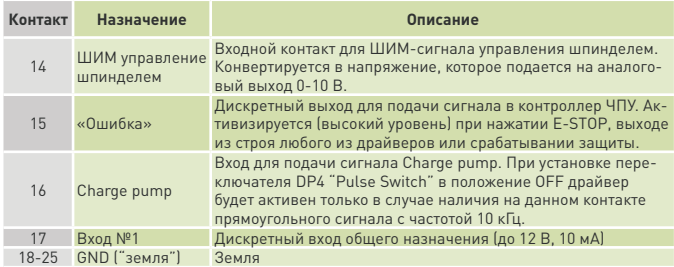

### Дискретные входы

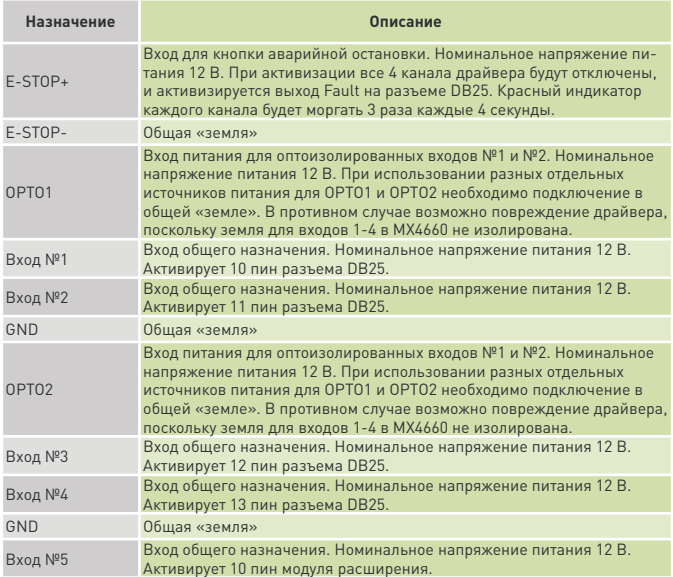

### **Leadshine MX4660**

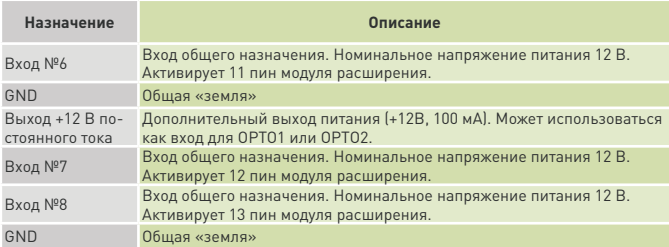

### Дискретные выходы

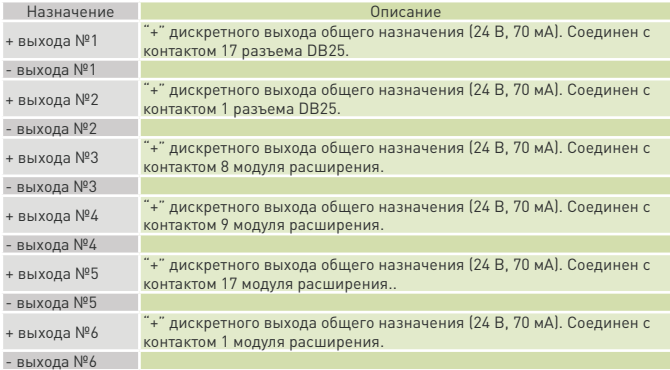

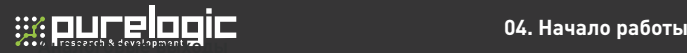

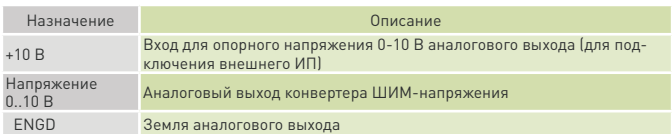

### Модуль расширения

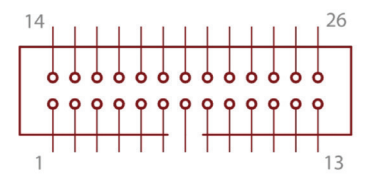

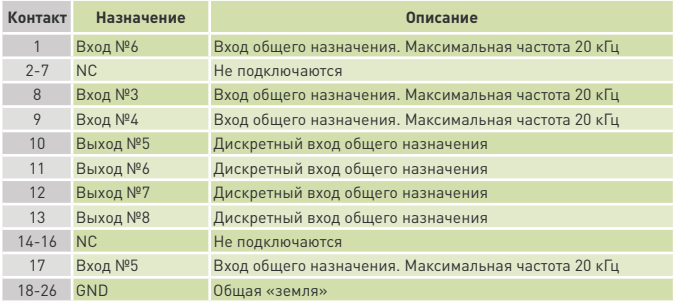

При подключении сигналов соблюдайте следующие рекомендации:

- Для подключения управляющих сигналов рекомендуется использовать кабель типа «витая пара».
- Входные и выходные кабели не должны располагаться слишком близко во избежание помех.
- Все операции с кабелями производить только на выключенном устройстве!

### 4.2 DIP-переключатели

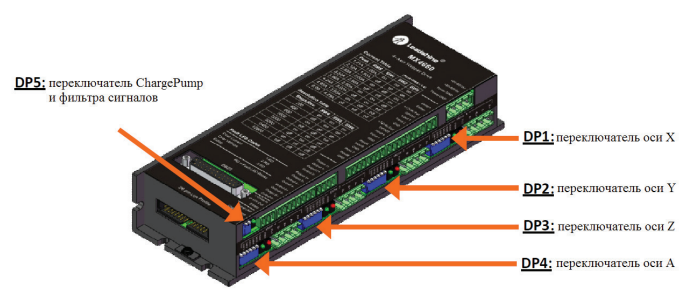

Переключатели DP1-4 предназначены для настройки разрешения микрошага и выходного тока на драйверах осей X, Y, Z и А.

### Переключатель DP5

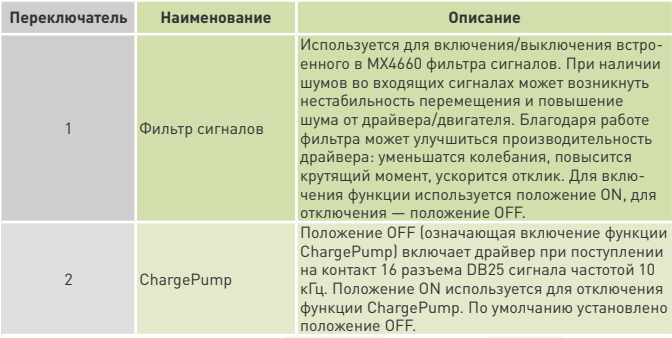

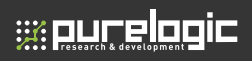

### 4.3 Типичная схема подключения драйвера

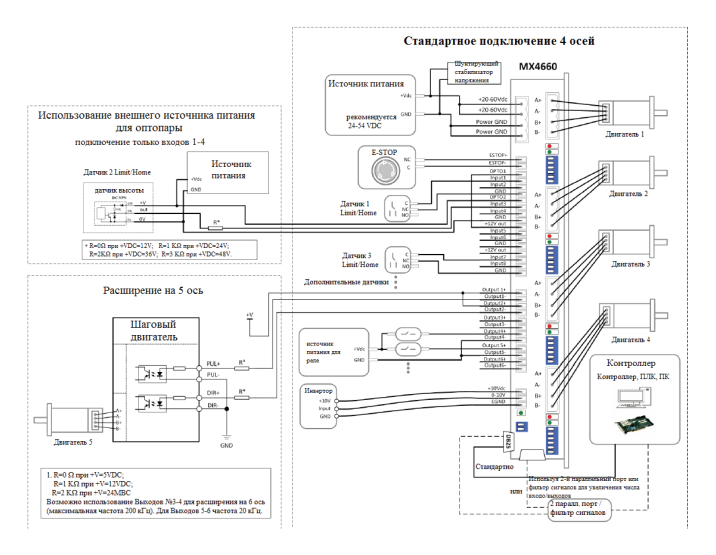

05

### Подключение двигателей

Драйвер MX4660 может управлять любыми двухфазными или четырехфазными гибридными шаговыми двигателями. Рекомендуется использовать биполярные гибридные двигатели с 4 выводами (схема А).

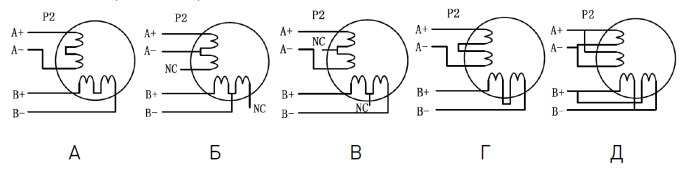

Схема А соответствует подключению шаговых двигателей с 4 выводами. Двигатели с 6 выводами подключаются по схеме Б или В. Двигатели с 8 выводами — по схемам Г или Д.

### **Запрещается подключать или отключать какие-либо кабели на включенном драйвере!**

### Выбор источника питания

Выбор источника питания влияет на конечные параметры движения шагового двигателя. В общем случае, повышение напряжения питания увеличивает максимальную скорость (за счет увеличения момента на высоких скоростях вращения), нагрев двигателя и его вибрации на низких частотах, а увеличение тока фазы соответствует увеличению общего крутящего момента и нагрева двигателя. Если не ставится требований по достижению высоких скоростей вращения шагового двигателя, рекомендуется использовать низкие питающие напряжения для уменьшения нагрева двигателя, снижения шума и повышения надежности системы.

Для питания драйвера можно использовать как линейные, так и импульсные источники питания. Линейные ИП на основе трансформаторов более предпочтительны. В случае использования импульсных источников питания настоятельно рекомендуется использовать ИП с запасом по току.

ገራ

При подключении нескольких драйверов к одному источнику питания следует использовать схему подключения «звезда». Не подключайте один драйвер к клеммам питания другого драйвера!

Положительный контакт источника питания подключается к клемме Vcc, отрицательный — к GND.

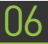

### 06 Выбор разрешения микрошага и выходного тока драйвера

Микрошаг и ток фазы являются программируемыми параметрами. Микрошаговый режим устанавливается DIP-переключателями SW4, SW5, SW6 согласно информации на корпусе драйвера.

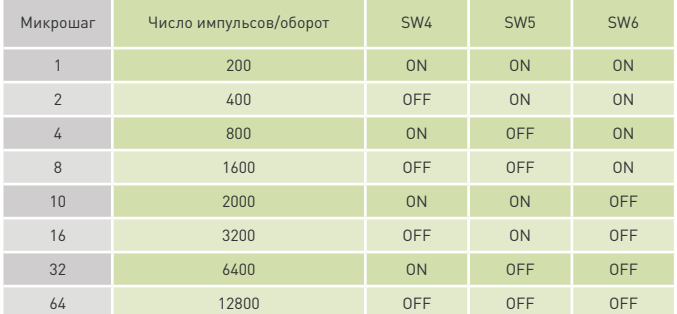

Выбор тока фазы осуществляется исходя из требований к крутящему моменту и нагреву двигателя. В связи с тем, что последовательное или параллельное подключение обмоток 8-выводных двигателей существенным образом меняют характеристики цепи, выбор тока также должен обязательно учитывать вид двигателя и схему подключения обмоток. Ток фазы двигателя устанавливается DIP-переключателями SW1, SW2, SW3 согласно таблице на корпусе драйвера или с помощью программного обеспечения драйвера.

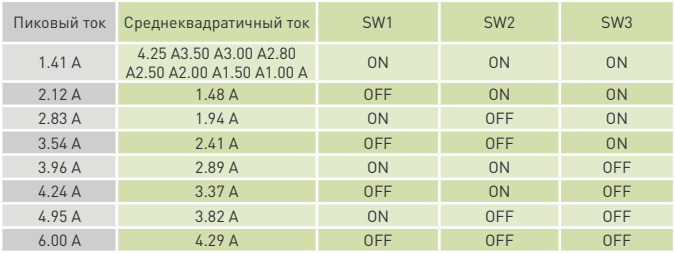

## Защитные функции и индикация ошибок 07

Для индикации срабатывания защиты драйвера служит красный светодиод. В случае возникновения нескольких ошибок одновременно будет обозначена наиболее приоритетная.

Ошибки обозначаются количеством циклов вкл-выкл. в период 4 сек. Ниже перечислены индикации ошибок в порядке убывания приоритета:

1 раз — ток превысил допустимый предел;

2 раза — напряжение превысило допустимый предел;

3 раза — произошла аварийная остановка (сработал вход E-STOP).

### **08. Типичные проблемы и их причины**

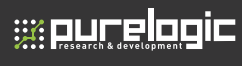

# 08 Типичные проблемы и их причины

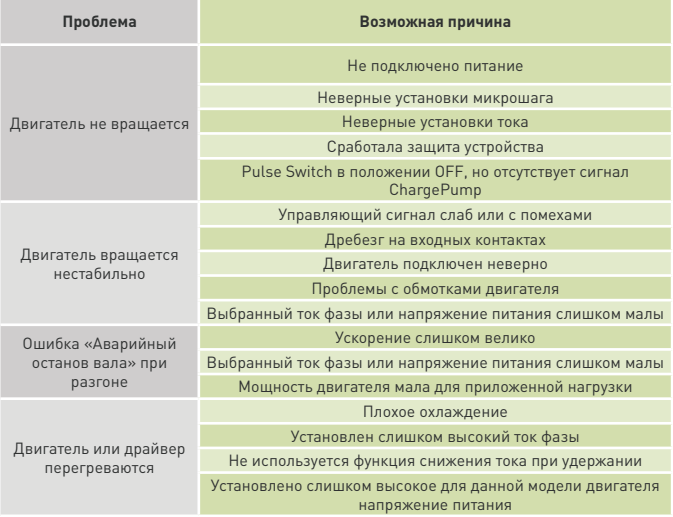

### Гарантийные обязательства

Гарантийный срок службы составляет 6 месяцев со дня приобретения. Гарантия сохраняется только при соблюдении условий эксплуатации и регламентного обслуживания.

### **1. Общие положения**

1.1. В случае приобретения товара в виде комплектующих Продавец гарантирует работоспособность каждой из комплектующих в отдельности, но не несет ответственности за качество их совместной работы (неправильный подбор комплектующих).

В случае возникновения вопросов Вы можете обратится за технической консультацией к специалистам компании.

1.2. Продавец не предоставляет гарантии на совместимость приобретаемого товара и товара, имеющегося у Покупателя, либо приобретенного им у третьих лиц.

1.3. Характеристики изделия и комплектация могут изменяться производителем без предварительного уведомления в связи с постоянным техническим совершенствованием продукции.

### **2. Условия принятия товара на гарантийное обслуживание**

2.1. Товар принимается на гарантийное обслуживание в той же комплектности, в которой он был приобретен.

### **3. Порядок осуществления гарантийного обслуживания**

3.1. Гарантийное обслуживание осуществляется путем тестирования (проверки) заявленной неисправности товара.

3.2. При подтверждении неисправности проводится гарантийный ремонт.

### **4. Гарантия не распространяется на стекло, электролампы, стартеры и расходные материалы, а также на:**

4.1. Товар с повреждениями, вызванными ненадлежащими условиями транспортировки и хранения, неправильным подключением, эксплуатацией в нештатном режиме либо в условиях, не предусмотренных производителем (в т.ч. при температуре и

влажности за пределами рекомендованного диапазона), имеющий повреждения вследствие действия сторонних обстоятельств (скачков напряжения электропитания, стихийных бедствий и т.д.), а также имеющий механические и тепловые повреждения.

4.2. Товар со следами воздействия и (или) попадания внутрь посторонних предметов, веществ (в том числе пыли), жидкостей, насекомых, а также имеющим посторонние надписи.

4.3. Товар со следами несанкционированного вмешательства и (или) ремонта (следы вскрытия, кустарная пайка, следы замены элементов и т.п.).

4.4. Товар, имеющий средства самодиагностики, свидетельствующие о ненадлежащих условиях эксплуатации.

4.5. Технически сложный Товар, в отношении которого монтажносборочные и пуско-наладочные работы были выполнены не специалистами Продавца или рекомендованными им организациями, за исключением случаев прямо предусмотренных документацией на товар.

4.6. Товар, эксплуатация которого осуществлялась в условиях. когда электропитание не соответствовало требованиям производителя, а также при отсутствии устройств электрозащиты сети и оборудования.

4.7. Товар, который был перепродан первоначальным покупателем третьим лицам.

4.8. Товар, получивший дефекты, возникшие в результате использования некачественных или выработавших свой ресурс запасных частей, расходных материалов, принадлежностей, а также в случае использования не рекомендованных изготовителем запасных частей, расходных материалов, принадлежностей.

**Waucelogic** 

**Изготовлен и принят в соответствии с обязательными требованиями действующей технической документации и признан годным для эксплуатации.** 

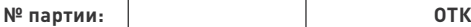

Обращаем Ваше внимание на то, что в документации возможны изменения в связи с постоянным техническим совершенствованием продукции. Последние версии Вы всегда можете скачать на нашем сайте www.purelogic.ru

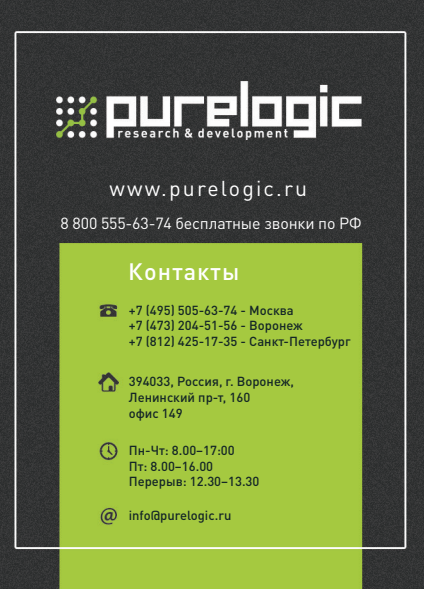